Version12.0.001.001

 $1.$ 

31 3

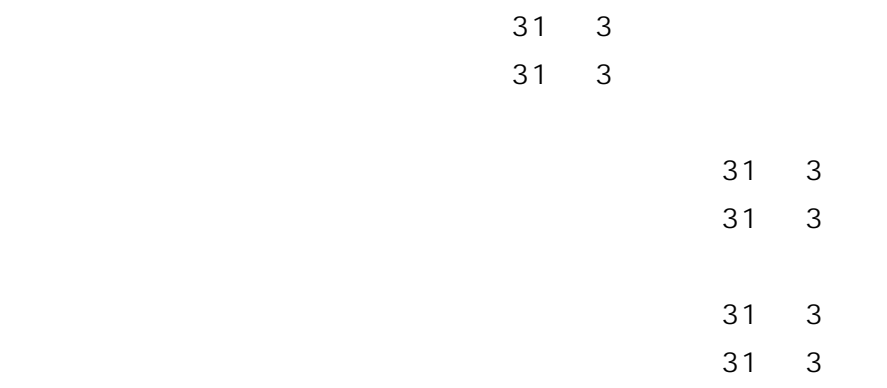

 $31$  3

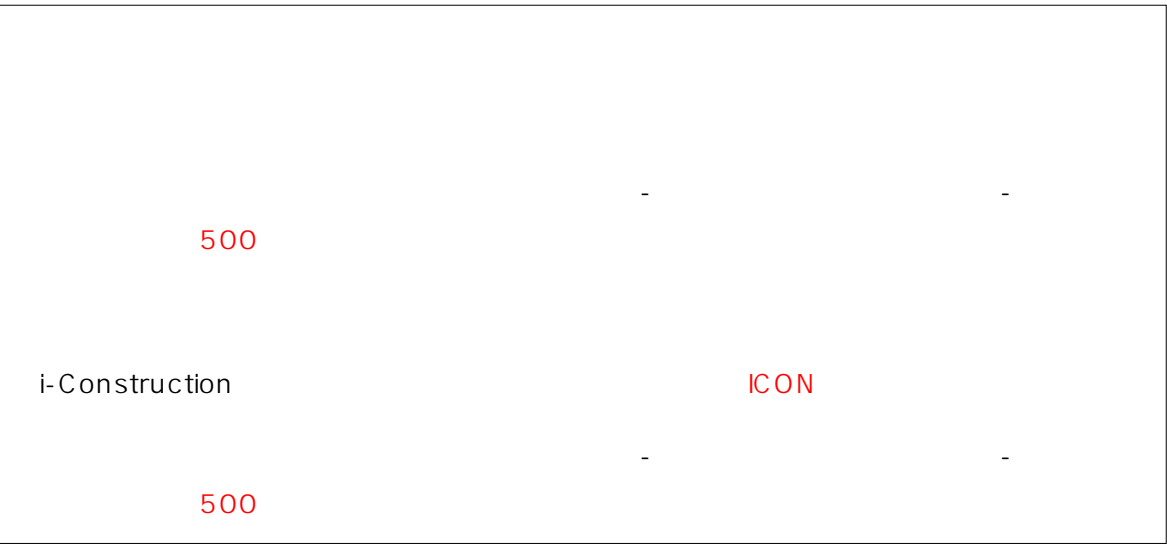

30 3

# 30 3

 $30 \quad 3$ 

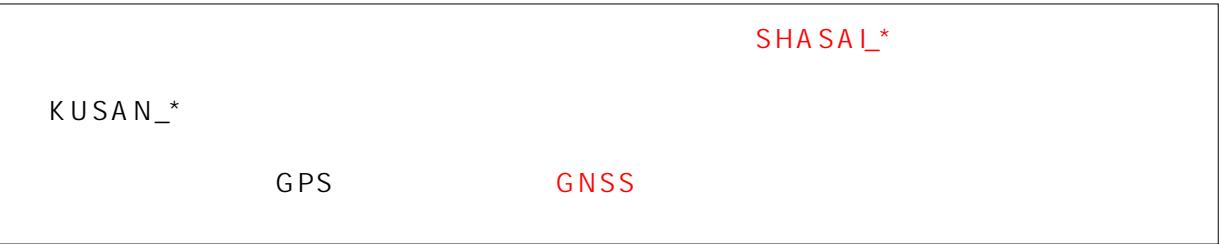

# 3. ICON

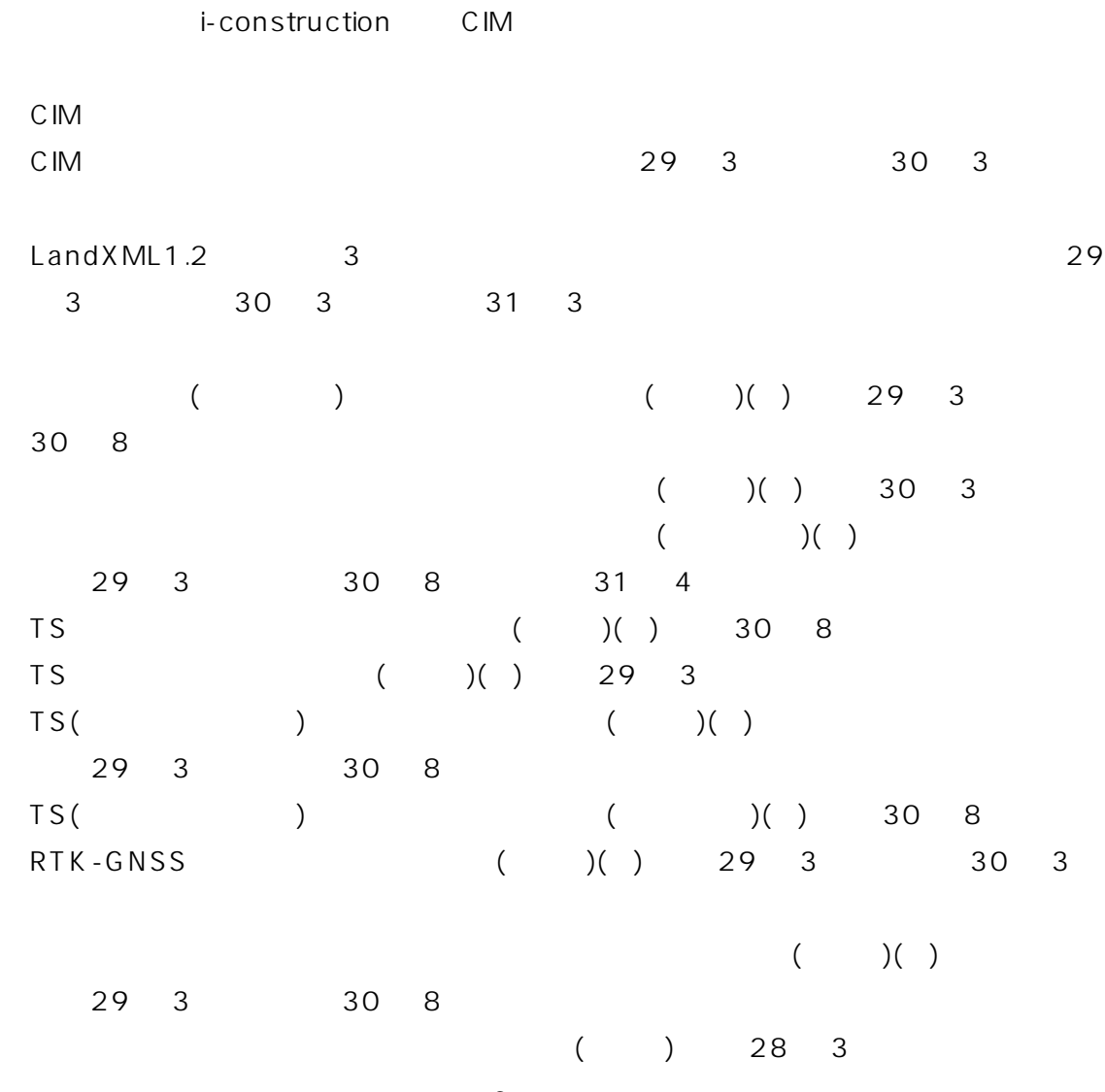

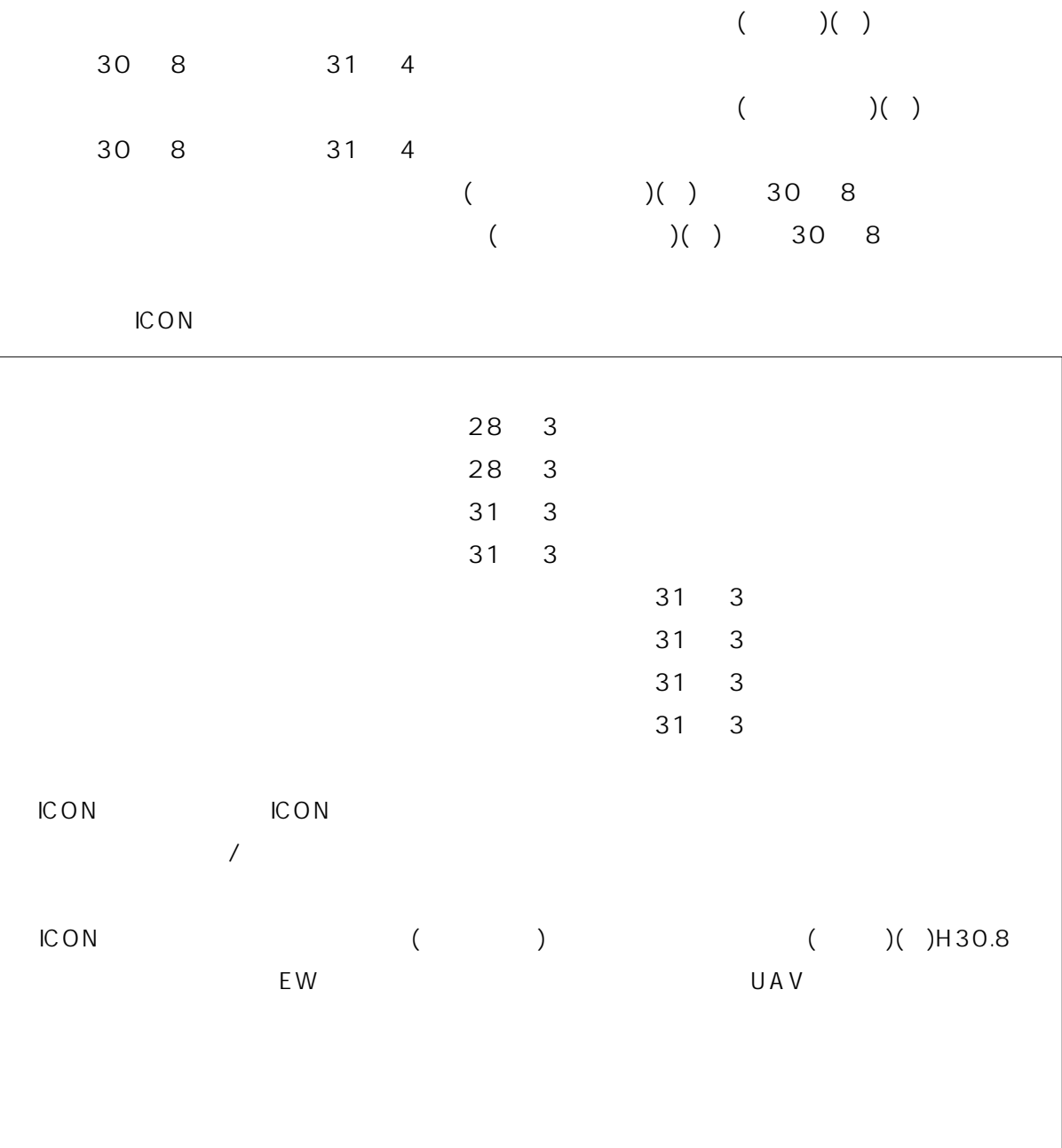

 $\overline{10}$ 

## $\sim$  10

#### $\sim$  10  $\sim$  10  $\sim$

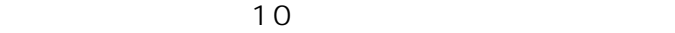

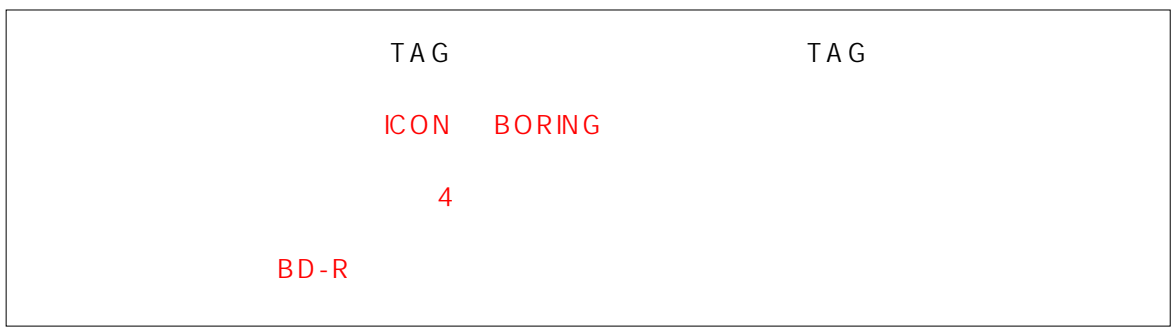

# 5. SO TO THE ICON T  $\mathsf{B} \mathsf{I} \mathsf{M}$

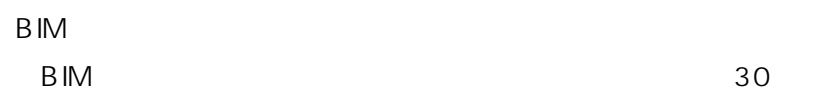

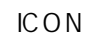

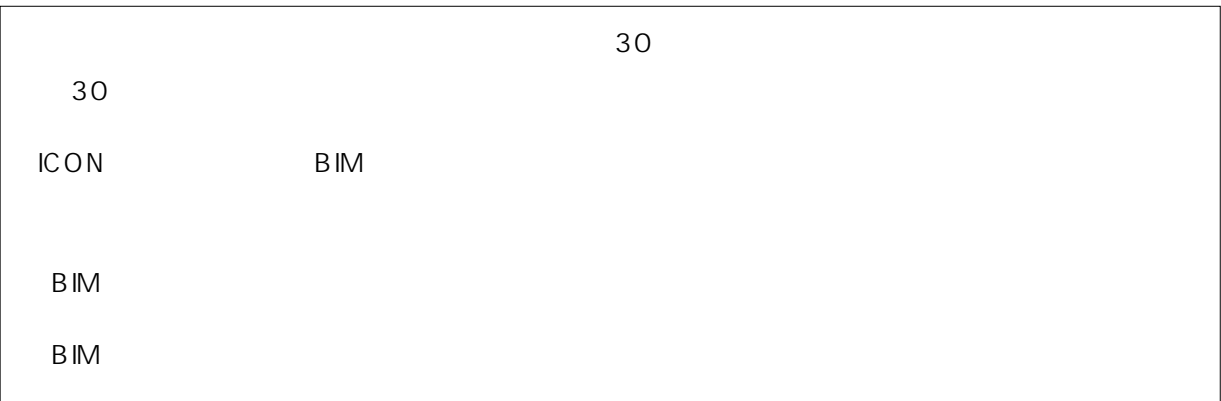

- 6 2 1
- $31 \quad 3$  $31 \quad 3$
- $31 \quad 3$  $31 \quad 3$  $31 \quad 3$  $31 \quad 3$

令和 2 8 月に発表された以下要領の正誤表に対応しました。

30 3

1. .NET Framework 3.5 SP1 3.5.1

.NET Framework 3.5 SP1 3.5.1 PC

### 2. STEP1 STEP3

STEP1 STEP3

DVD D STEP1 STEP3  $\mathsf{D} \mathsf{V} \mathsf{D}$ 

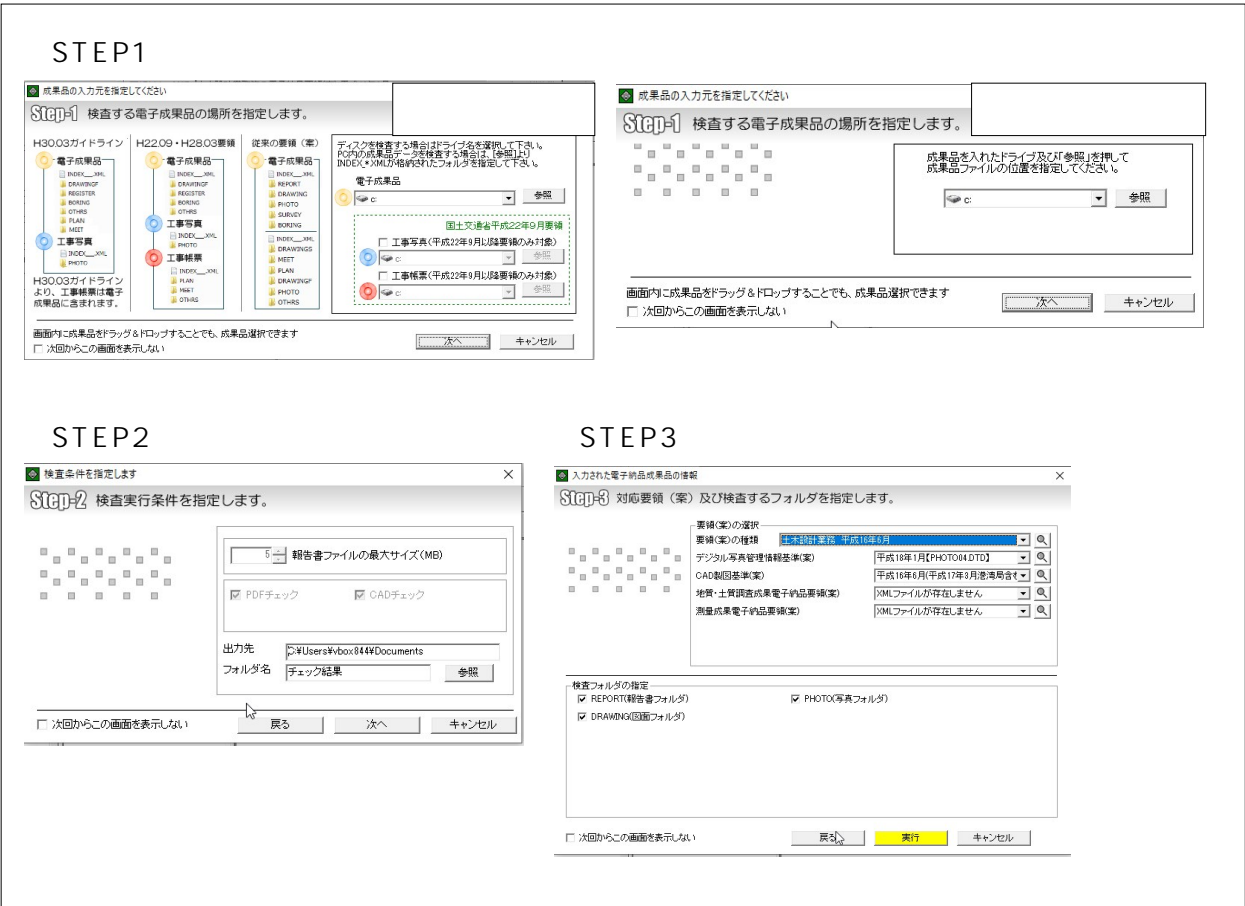

STEP2 ON

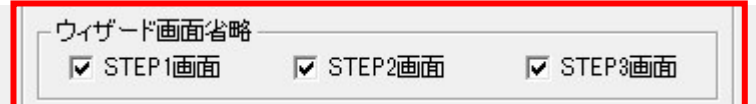

 $\overline{D}VD$ 

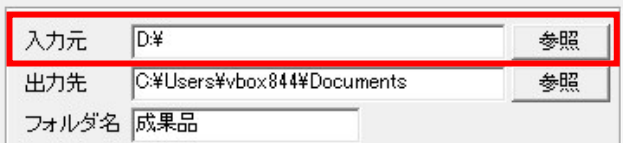

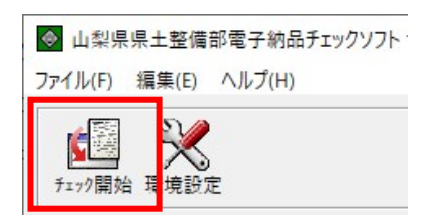

 $\overline{O}$ K

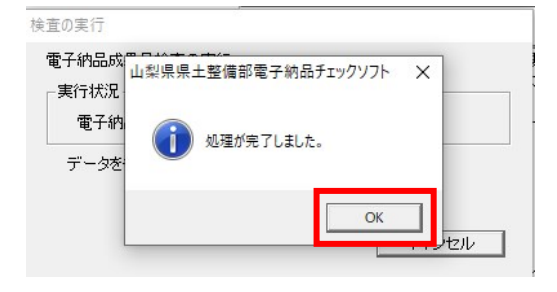

### STEP1 STEP3

7

3. STEP1

 $STEP1$ 

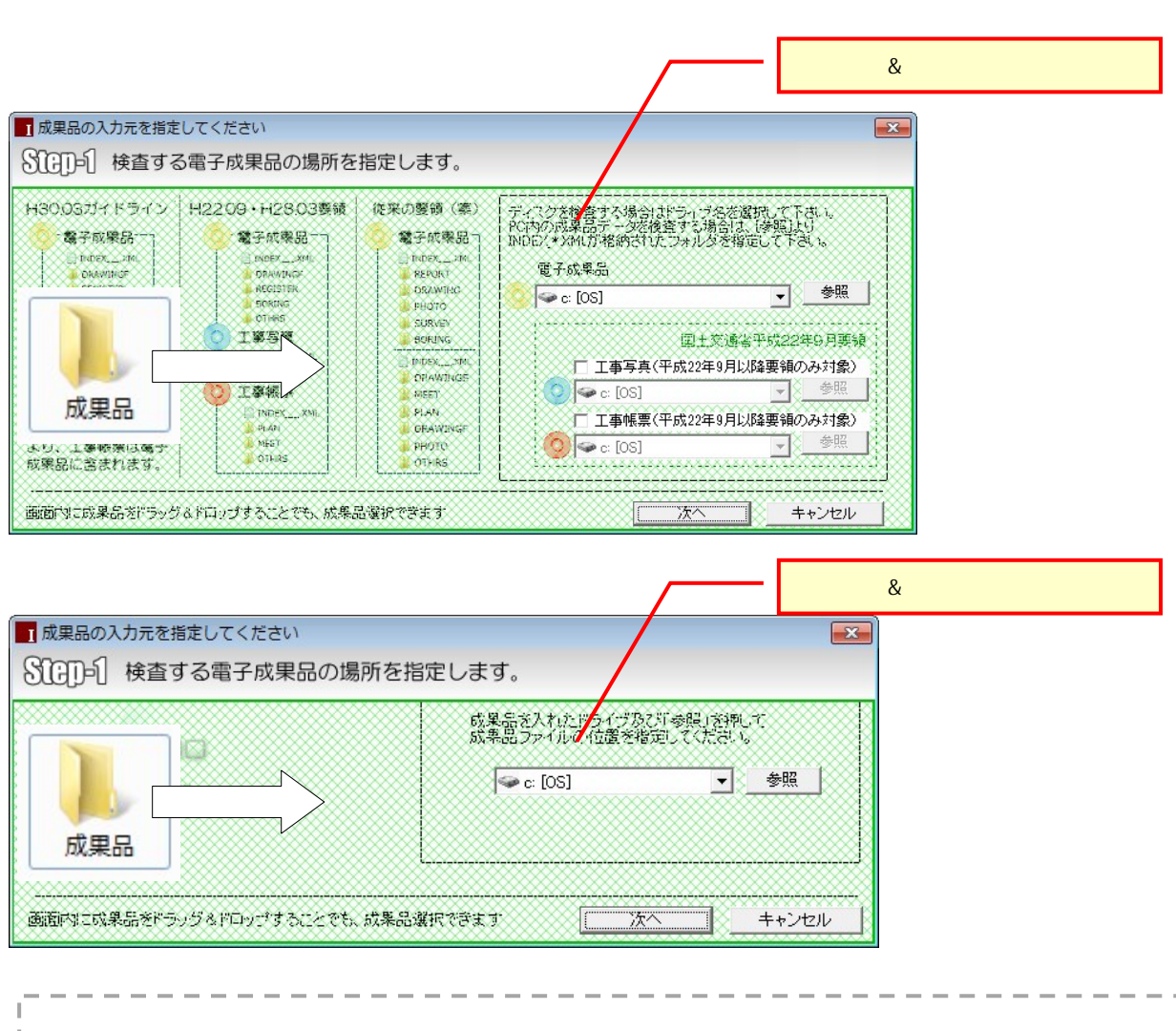

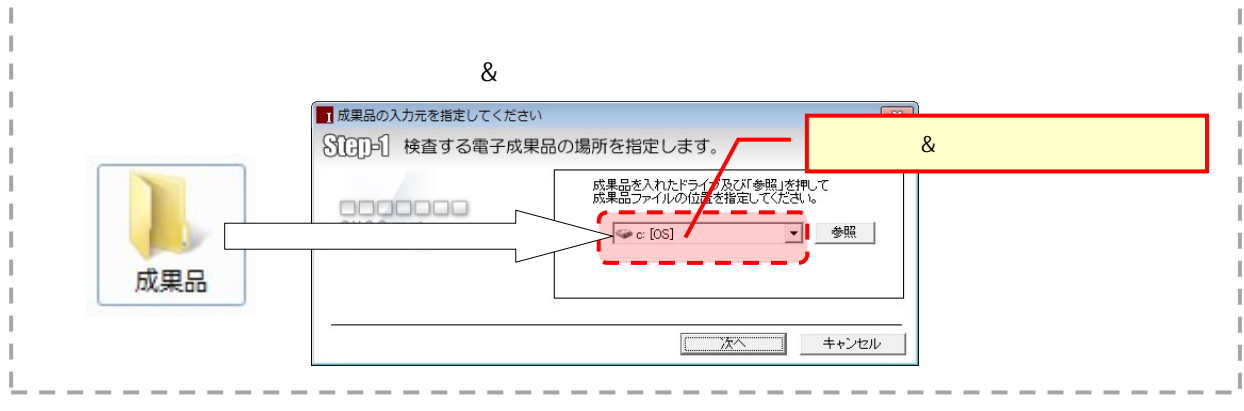

 $\&$ 

 $\mathsf{IND}\,\mathsf{EX}$ 

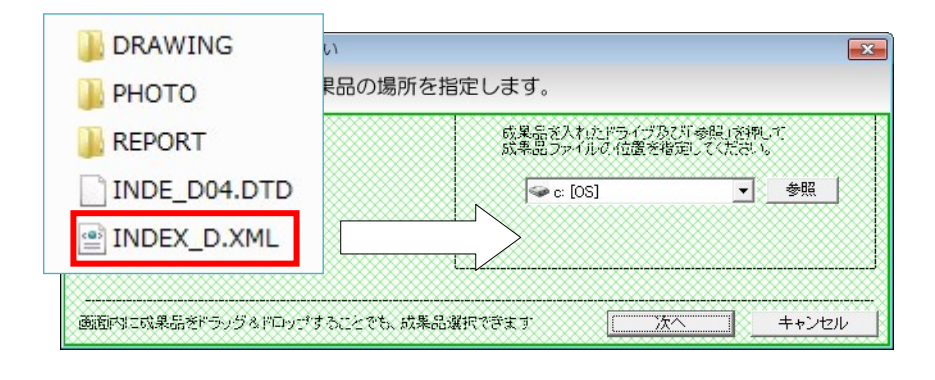

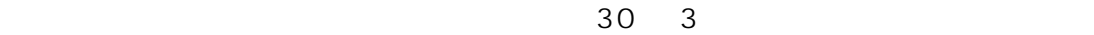

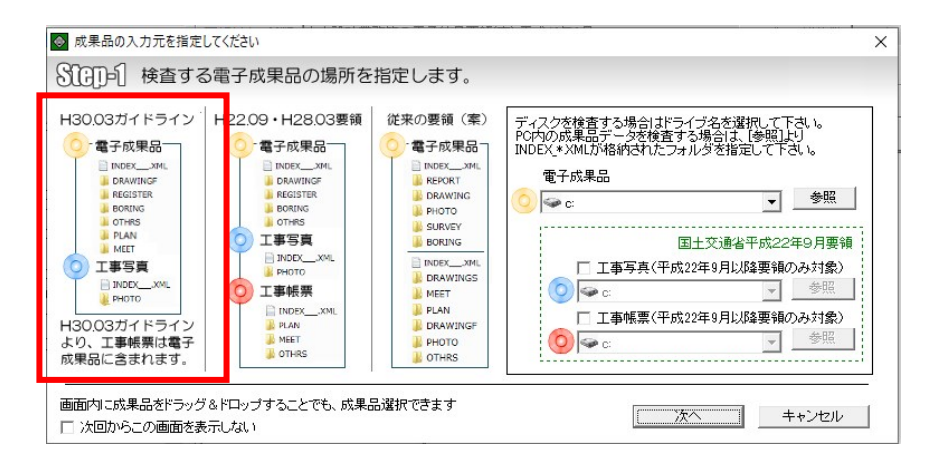

 $\sim$  30 3  $\sim$  30  $\sim$  30  $\sim$  30  $\sim$  10  $\sim$  10  $\sim$  10  $\sim$  10  $\sim$  10  $\sim$  10  $\sim$  10  $\sim$  10  $\sim$  10  $\sim$  10  $\sim$  10  $\sim$  10  $\sim$  10  $\sim$  10  $\sim$  10  $\sim$  10  $\sim$  10  $\sim$  10  $\sim$  10  $\sim$  10  $\sim$  10  $\sim$  10  $\sim$  10  $\sim$ 

PLAN MEET

4. PDF

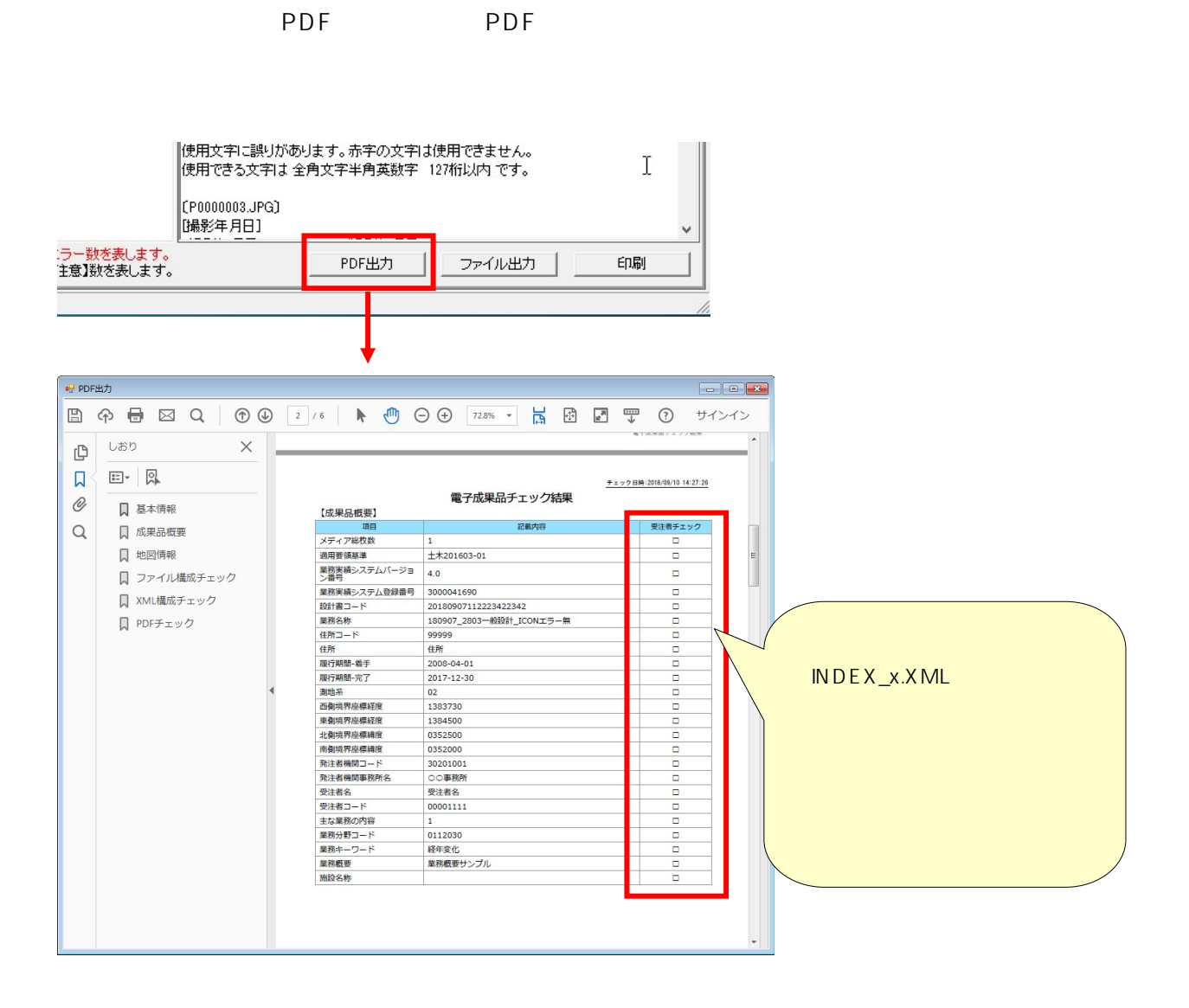

PDF  $\overline{P}$ 

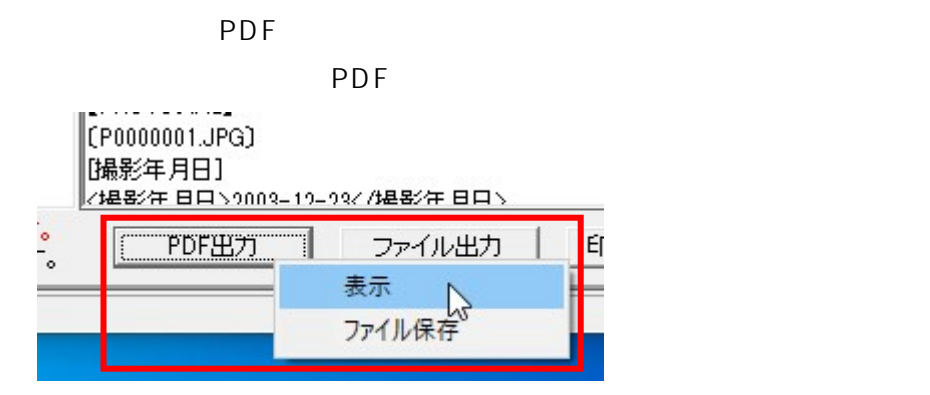

#### PDF

#### 電子成果品チェック結果

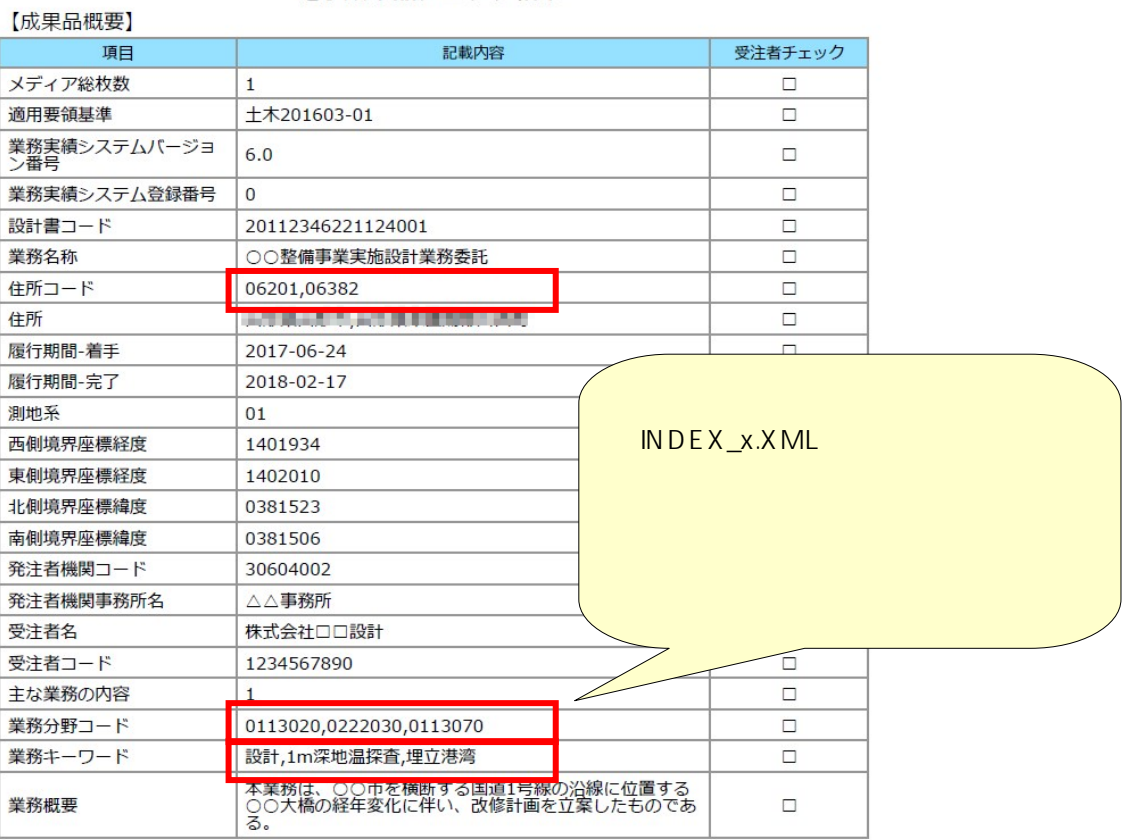

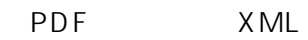

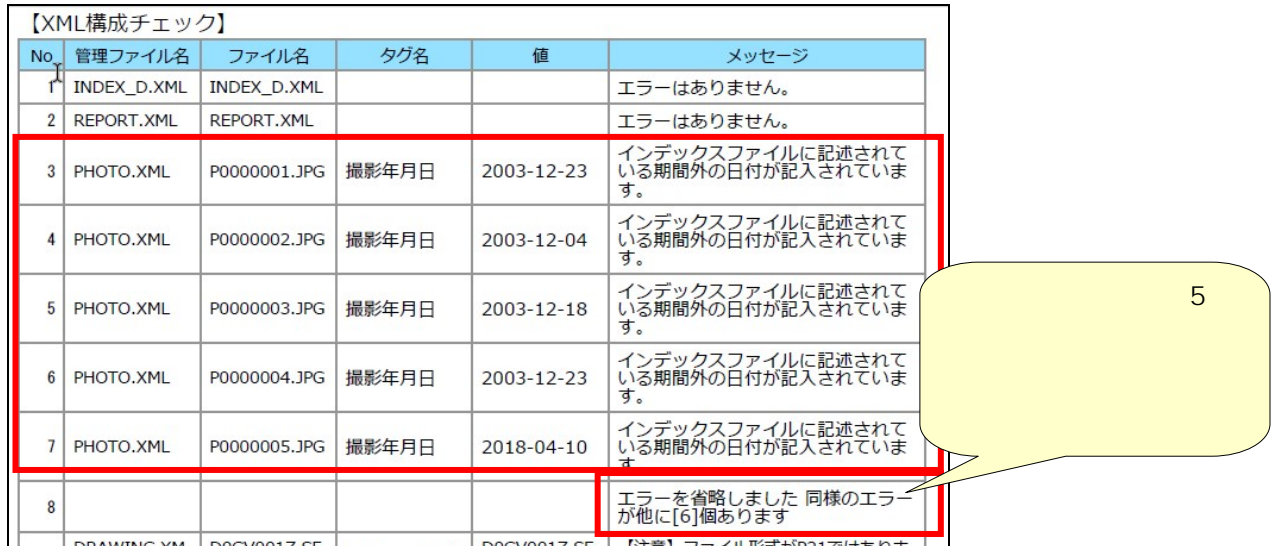

PDF PDF XML

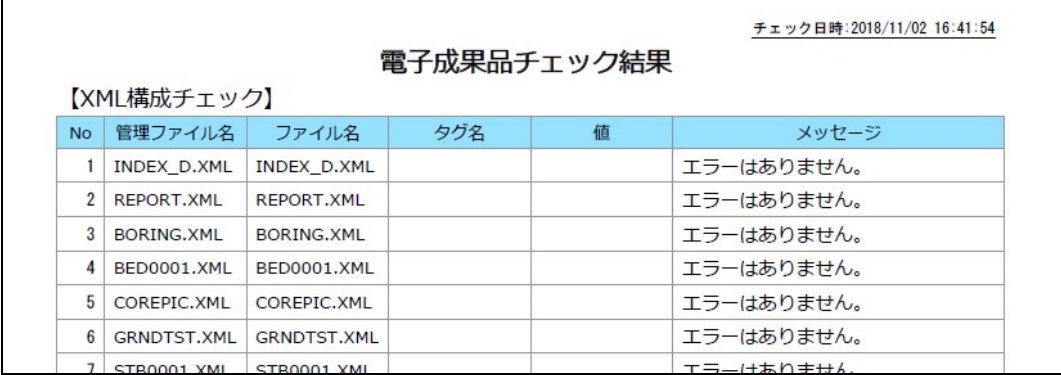

### 5. STEP3

Step3

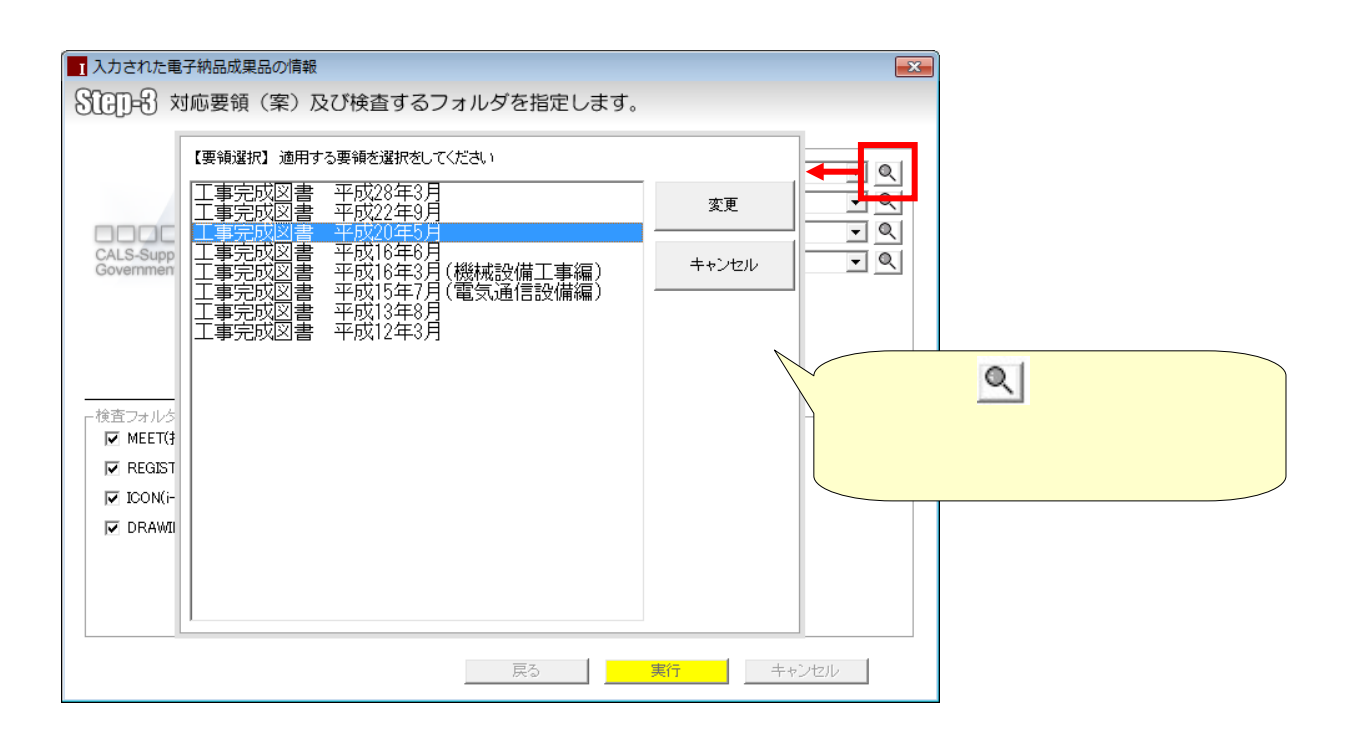

 $\mathbb{Q}$ 

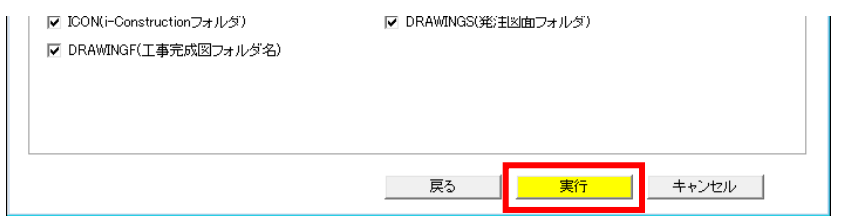

 $STEP3$ 

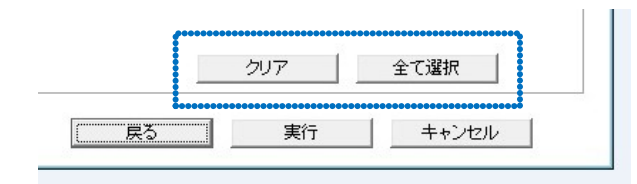

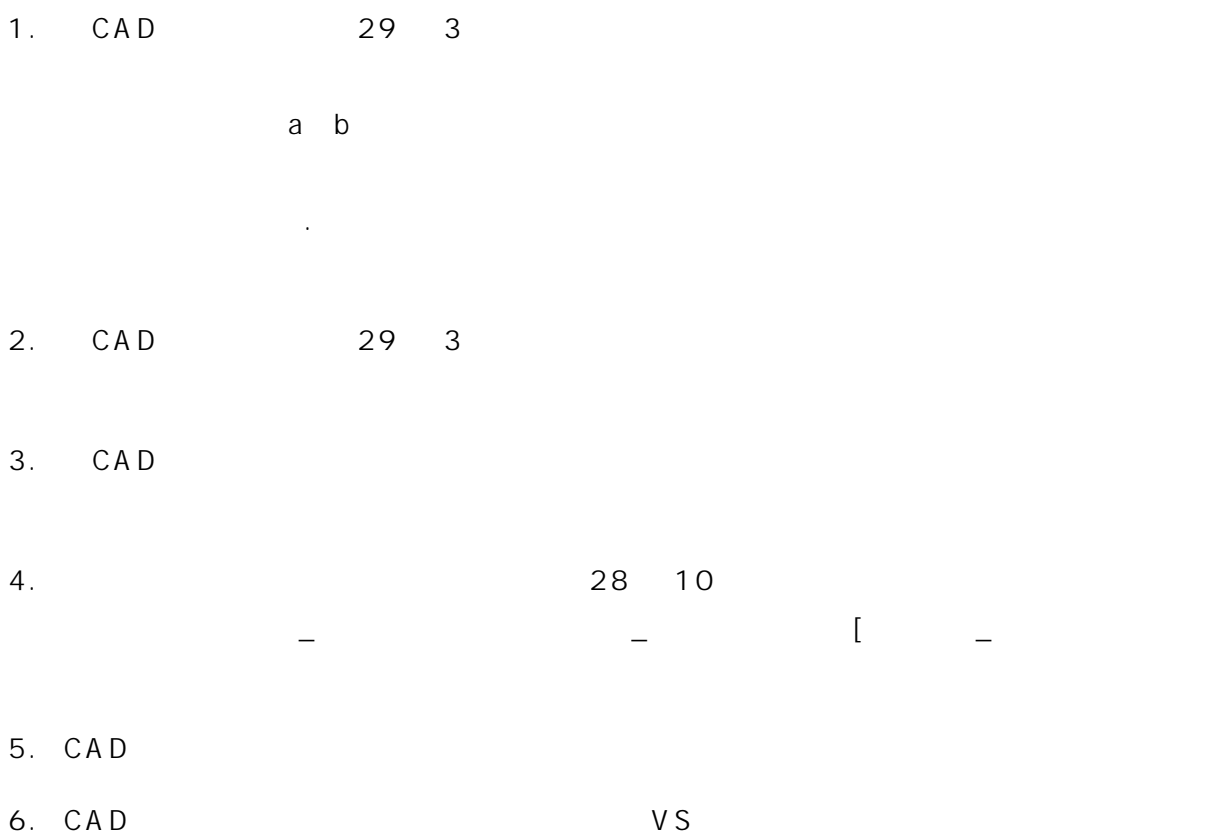